#### **РАЗРАБОТКА УРОКА ПО ИНФОРМАТИКЕ ПО ТЕМЕ «ДЕЙСТВИЯ С ФРАГМЕНТАМИ ТЕКСТА», 5 КЛАСС**

*Кокшарова Ольга Павлиновна, учитель информатики*

*Муниципальное бюджетное общеобразовательное учреждение «Средняя общеобразовательная школа п. Коммунистический»*  Кокшарова Ольга Павлиновна, МБОУСОШ п.

Коммунистический, учитель информатики

# **УРОК-ПУТЕШЕСТВИЕ**

#### *Как приятно знать, что ты что-то*

#### *узнал!*

*Кокшарова Ольга Павлиновна,*<br>МБОУСОШ п.Коммунистический, *АН БатиUCM Мольер* МБОУСОШ п.Коммунистический, учитель информатики

## **Правила работы в группе**

- **• В группе можно объяснять, спорить, но тихо;**
- **• Нельзя шуметь, кричать;**
- **• Необходимо выслушать мнение каждого;**
- **• Каждый в группе должен быть научен.**

## **1. «Бермудский ребус»**

*«Кто повторяет старое и узнает новое, тот может быть руководителем для других» (Конфуций)*

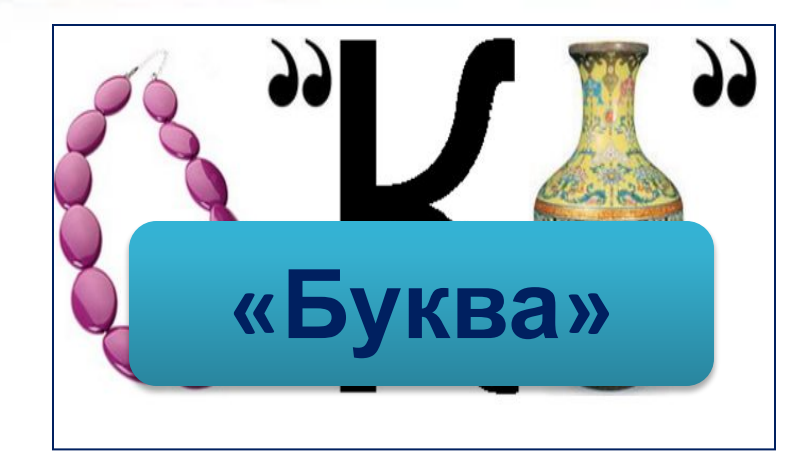

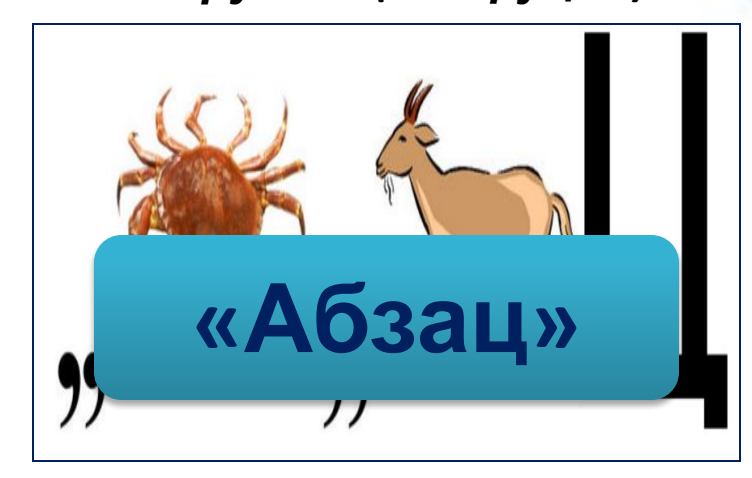

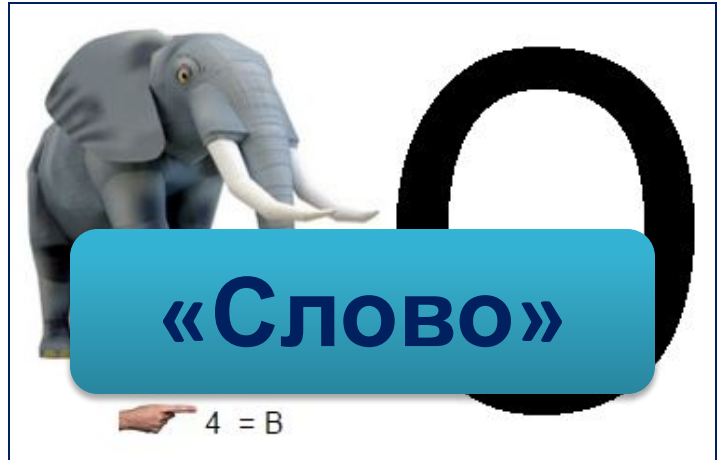

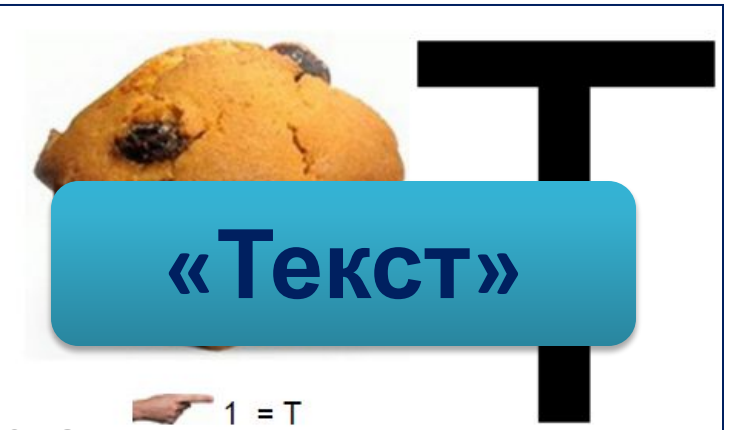

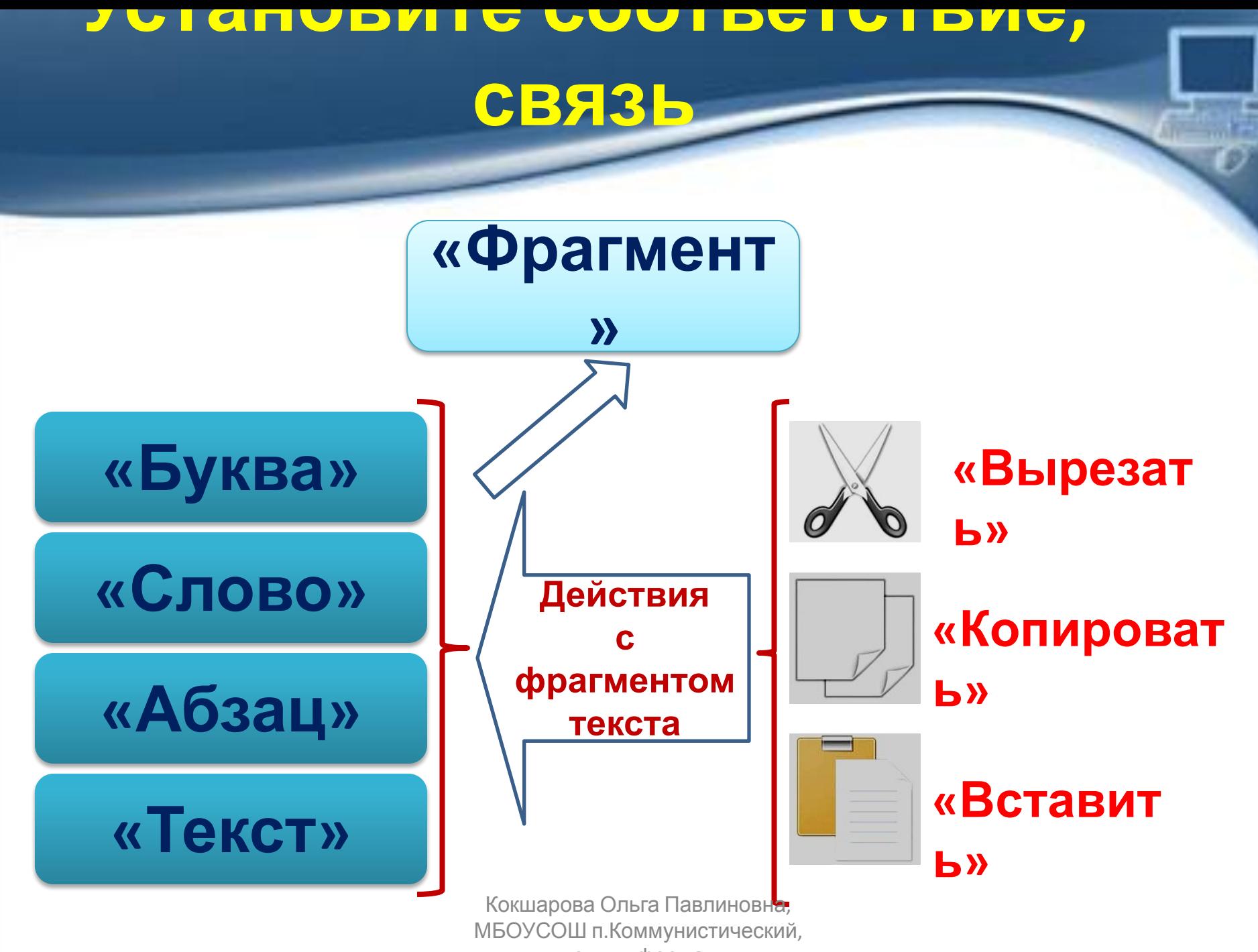

учитель информатики

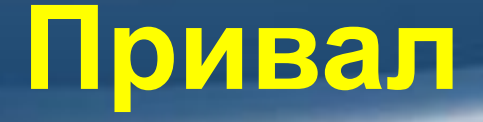

• «ОВОЩИ». Ю.Тувим «Хозяйка однажды с базара пришла, Хозяйка с базара домой принесла: Картошку, Капусту, Морковку, Горох, Петрушку и свёклу.  $Ox!$ ...

• Вот овощи спор завели на столе - Кто лучше, вкусней и нужней на земле: Кокшарова Ольга Павлиновна, Картошка?  $V_{\text{eff}}$ МБОУСОШ п.Коммунистический, учитель информатики

# **ТЕМА «ДЕЙСТВИЯ С ФРАГМЕНТАМИ ТЕКСТА»**

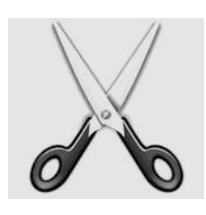

*«Вырезат*

*ь»*

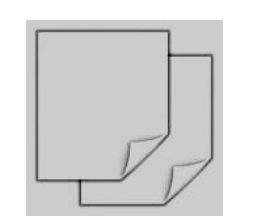

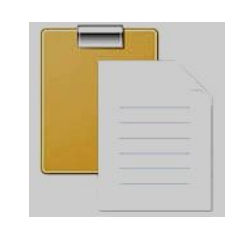

*«Копироват*

*ь» «Вставит*

*ь»*

## **2. «Гляди в оба!»**

• https://rutube.ru/video/f088015f931ff9d9bb6 f01cfd9784bbf/

## **3. «Слушай и запоминай!»**

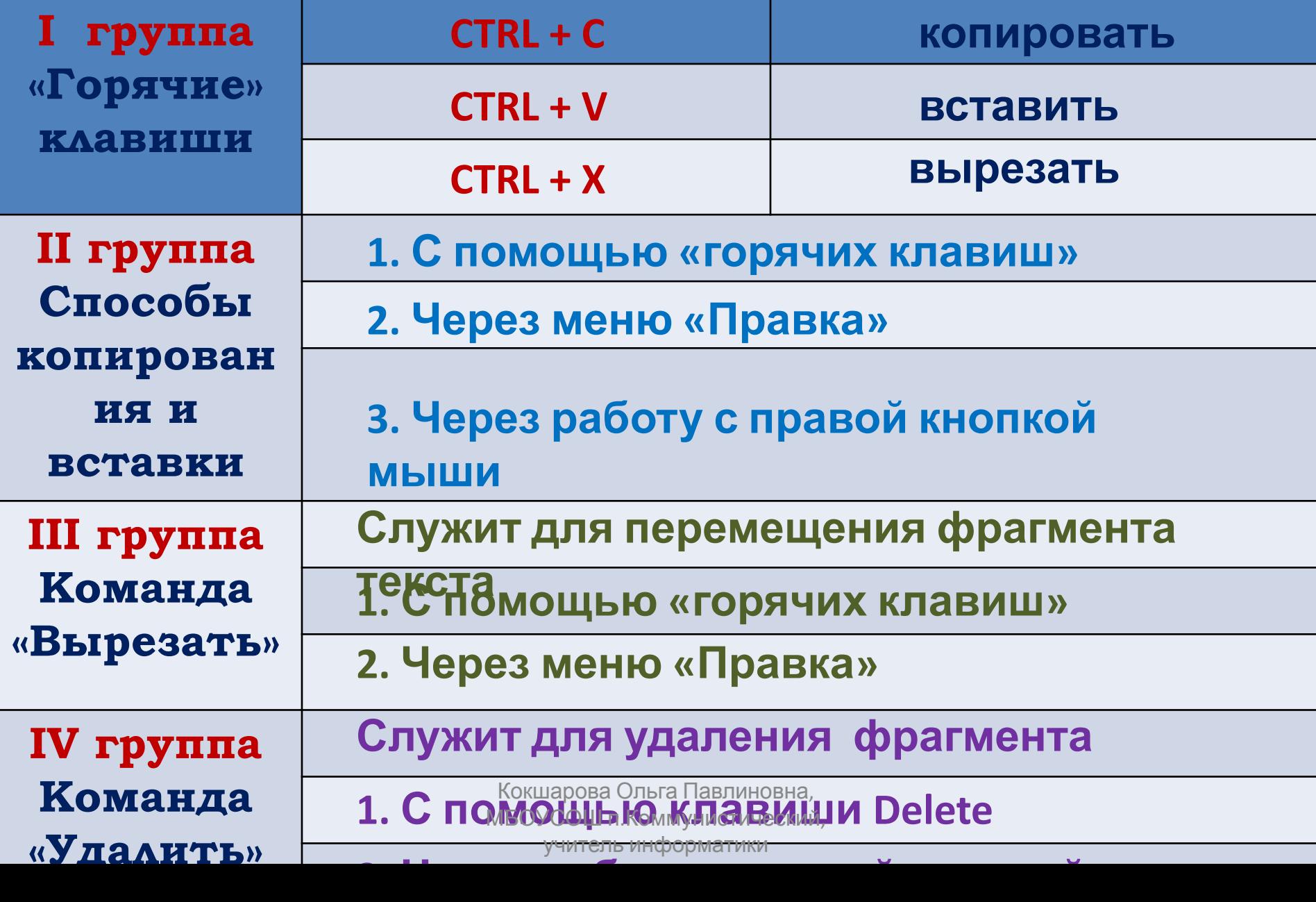

# **4. «Черный ящик»**

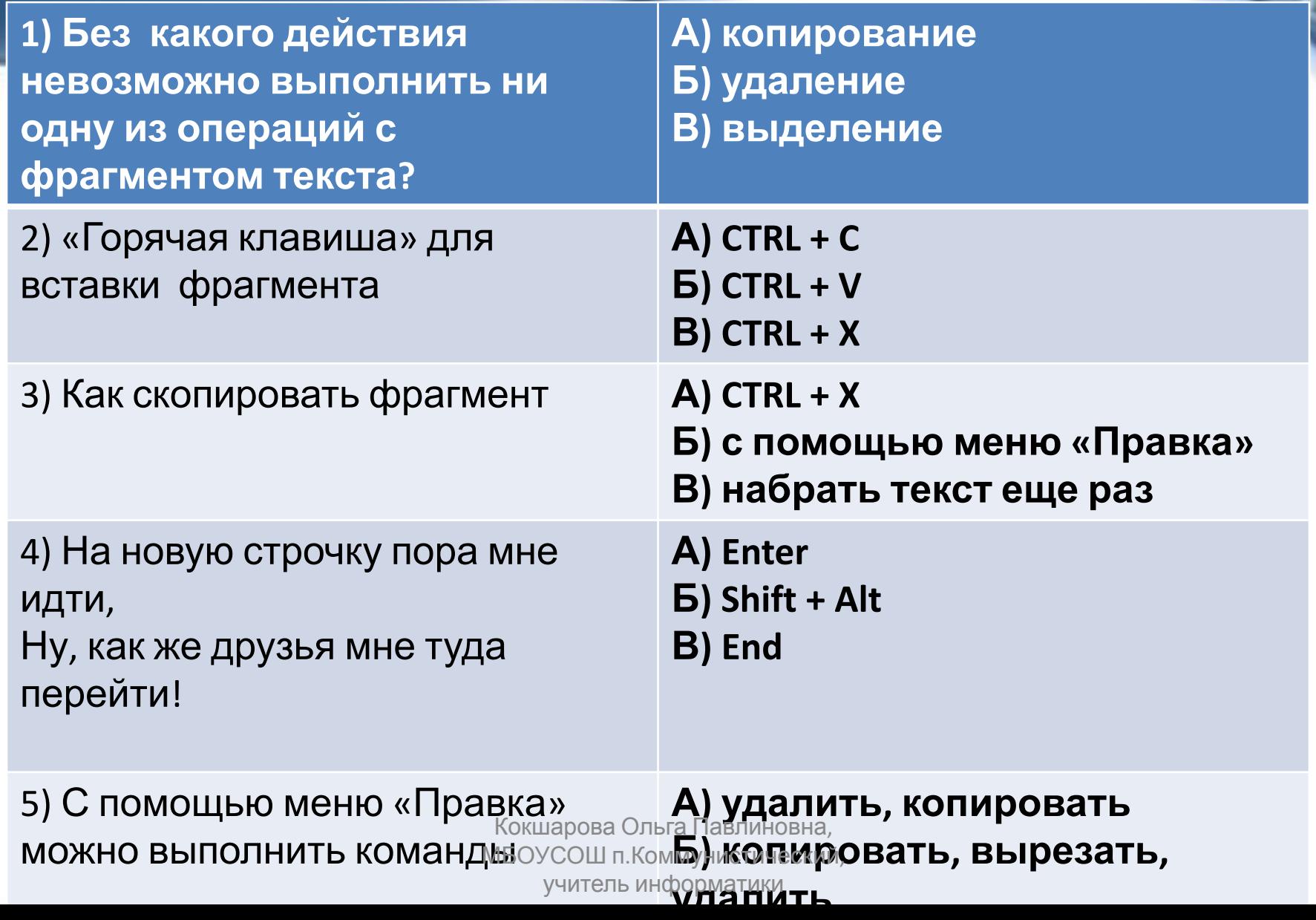

## **4. «Черный ящик»**

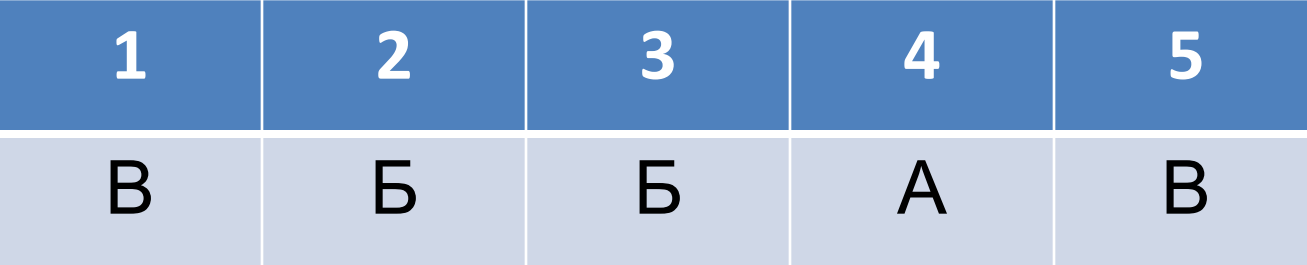

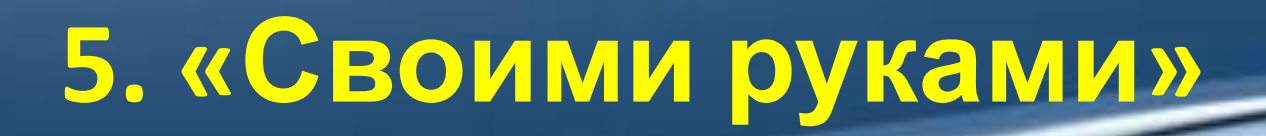

## **• Практическая работа №8 (стр. 164 – 165)**

#### **Рабочий стол/5 класс/Заготовки**

# **Моё сокровище**

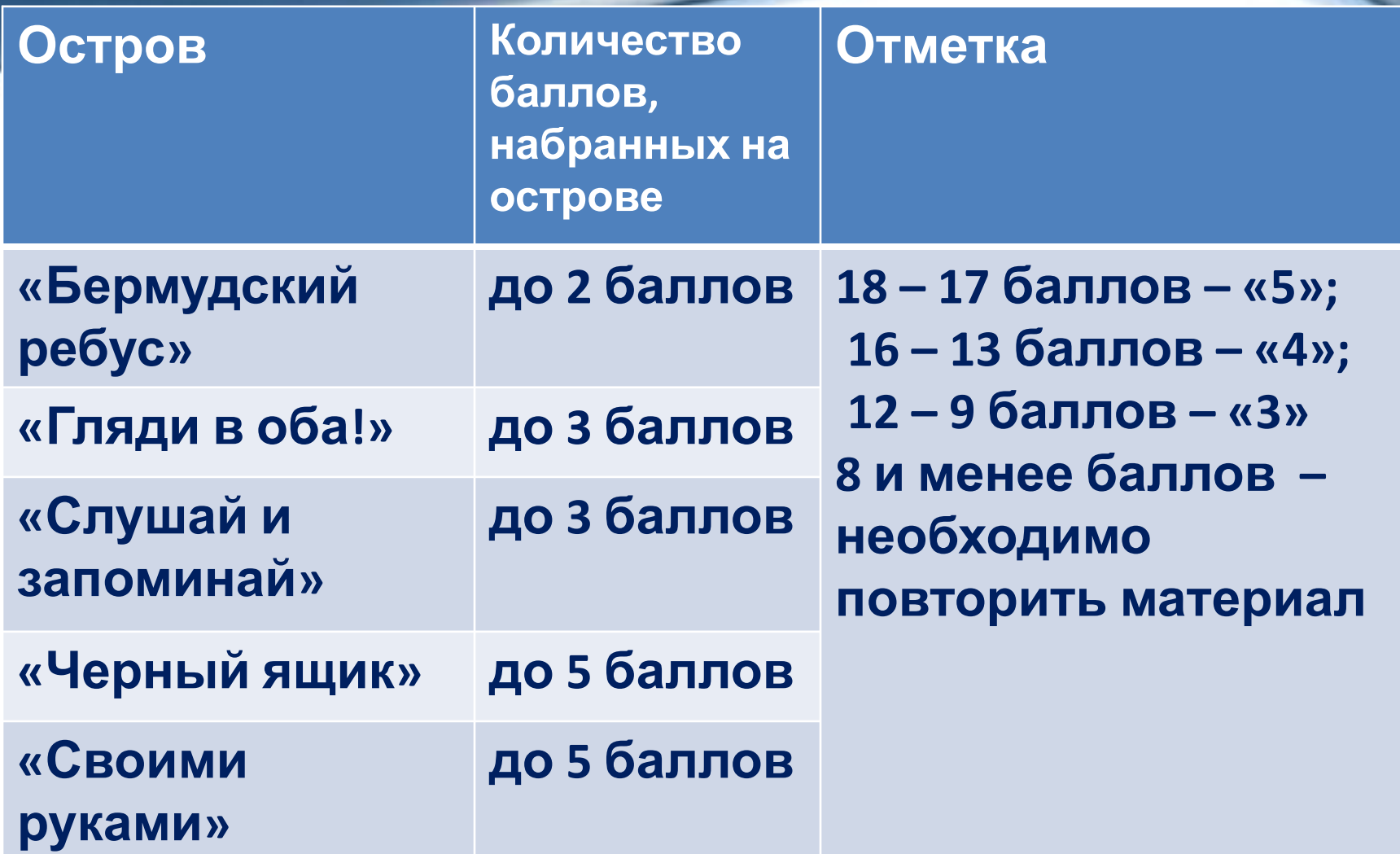

#### **Домашнее задание**

- **1. § 2.9 до стр.97, записи в тетради (набрали менее 8 баллов + любое задание из практической работы №8)**
- **2. Записи в тетради**
- **3. Дополнительно по желанию:** 
	- **составить памятку на выбор для одноклассников**
	- **• «Горячие клавиши»;**
	- **• «Способы копирования и вставки»;**
	- **• «Способы удаления и вырезки фрагмента»**

## **Использованные**

#### **материалы:**

**•Босова Л.Л. , Босова А.Ю. Информатика 5 класс. –М.:Бином. Лаборатория знаний, 2012.**

- http://rebus1.com/ ГЕНЕРАТОР РЕБУСОВ
- http://school-collection.edu.ru/catalog/search/?text=196593%29&tg=
- https://rutube.ru/video/f088015f931ff9d9bb6f01cfd9784bbf/